## **Photoshop Download Free For Windows 7 Ultimate ##VERIFIED##**

Next, click on the Finish button to confirm the installation of the software. The last step is to restart your computer and then you are ready to begin using Adobe Photoshop. Once the installation is complete, you can now use the software. Adobe Photoshop is one of the most popular software packages and is capable of producing some amazing images. You can email the images to someone, publish them on the internet, or print them on a website. However, if you want to keep the software for yourself, you will want to crack the software to ensure that it is fully activated.

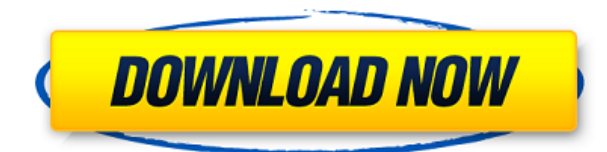

A nice feature is that it contains a range of tools, very well-designed. Result is that it is a smooth, seamless work flow, which leads users to Photoshop without them noticing that they are using it. Photoshop is made with professionals and beginners in mind in mind. It contains a full set of tools and features to deliver highly customizable photo editing solutions, all in a single seamless work flow. That, coupled with a wide range of stunning photo effects, makes this a must have for the avid photo editor. Over the years, Photoshop has become quite a powerful tool. This very tool has taken photography to another level. With something so powerful, you have to be cautious not to lose your work, so you use it wisely. There are many photo editing tools, but none are as powerful as Photoshop. These days, the competition is fierce, and Photoshop will always be on top. If you are looking for a Windows photo editing software that is full of features, it's hard to beat Photoshop. Adobe's Photoshop is a powerful tool for designers and photographers. No other software offers such powerful tools, or even comes close. Users will benefit greatly from Adobe's significant improvements to Apple Pencil and touchscreen integration, especially in the annotation, select, and masking features. Let's face it. You have a lot of photo editing tasks to do. With GetApp you can find the most popular Adobe Photoshop alternatives. Our comprehensive list includes image editing software with a universal Windows architecture, so all you need to do is to choose the free photo editor that best suits your needs.

## **Adobe Photoshop CC 2015Keygen [Mac/Win] 2023**

## **Filter Gallery**

This is a great thing to learn within Photoshop. It's a collection of extremely powerful effects that you can apply to your images just like you would with presets in Lightroom. You can find them in the Filter Gallery under Filters > Filter Gallery. This is where you'll find plugins including Linear Light, Soft Focus, Bokeh, Gradient Glow, and Screen. Here's where you'll find some of Photoshop's best ones as well — like Wave, Pen, Paper, Dirt, and Toy. **History Panel**

This is a window that shows you all of the editing you've done on an image. It looks a lot like the one from Lightroom and you can use it almost exactly the same. Press the number keys on your keyboard to flip through your history and use 'h' to hide them. You can click each layer to expand it so that you can see a breakdown of the changes. You can also double-click a layer and have Photoshop automatically remove the layer by itself. This is super helpful if you're a beginner because it'll help you learn how a layer is used in Photoshop. **Keyboard Shortcuts**

This gives you all of the shortcuts you'll use, including 'ctrl' for image transformations, 'alt' for interacting with layers, and'shift' for accessing Playback and information. Conclusion: The Merriam-Webster definition of a move: to place (a person) in someone's place. In other words, it involves making two people go in two different directions so they end up in the same place. e3d0a04c9c

## **Download Adobe Photoshop CC 2015Torrent (Activation Code) Activation Code 2022**

Use the powerful new Selection features in today's Photoshop release to accurately refine your selection of the right subject area for editing. With adjustment layers, the right tools, and expertise, you can remove unwanted elements from your image, and even find and fix objects that have been moved or blurred. And the Found Tools are the perfect tools for the job—they offer pre-curved and pre-stretched brushes, stencils, and the intelligent Objects panel, which organizes your layers and tools into logical groups. Animating adjustment layers is also easier than ever—just activate an animation and adjust the time. The Preview tool is now a robust three-dimensional projection of the image, which you can flip and turn, similar to how you interact with photos on a real 3D camera. As a leading provider of software that millions of people turn to every day to create, enhance, and publish their work, Adobe has long been transforming the way people create, manage, and share their work. From digital photography to animation and video, creative applications like Photoshop, InDesign, Muse, and Lightroom, enable users to add depth to their work, secure it, and share it more easily. In early 2020, we announced that the world's most popular desktop image editing application will be moving to a subscription model, a first for Adobe in the industry. With its new subscription model, Adobe Photoshop will now have a more consistent and predictable revenue stream, provide more simplified and intuitive value for the license, and lower the total cost of ownership. The new Adobe Creative Cloud subscription will be available later this year.

photoshop download free for windows 7 32 bit photoshop download free for windows 7 2020 can you download photoshop for free photoshop download free youtube cartoon yourself photoshop free download photoshop for yosemite free download photoshop free download for windows 10 youtube mr.photoshop download free by priyanshu photoshop download gratis italiano windows 10 download software photoshop windows 10 gratis

Learn how to optimize your workflow with best practices for achieving and maintaining best results while minimizing the time you spend to complete tasks. This book also includes hands-on tutorials to illustrate specific topics and viewers that will help you perform specific tasks. A large library of branding and graphic design files are included to help you customize your tools. Adobe Photoshop Tips, Tricks and Techniques is your guide to using the most powerful and popular design tool on the planet, and what to do when you get stuck. Through over 850 comprehensive tips, you'll learn how to get the most of the program, pick up new techniques, and more. What's more, you'll find photographs that showcase real-world scenarios to illustrate your tips and techniques. And as an added bonus, you'll also find numerous extra images for you to explore. Learn the editing steps to create nearly any type of image, from landscapes to abstracts, and from portraits to food photography. With Adobe Photoshop Elements, you can easily access the same techniques used by more seasoned professionals and create professional-looking pictures in minutes. This book shows you how to master every aspect of Photoshop, from basic image adjustments to advanced objectbased editing, and how to bring out your creative vision. InDesign is versatile and scalable in its ability to create almost any type of publication: brochures, books, newsletters, magazines, posters, flyers, or any pieces that are printed or distributed on paper.

Elements for 2020 is utilizing the same powerful new features found in the latest. Adobe has also created a new tab for it in the Filters workspace with 60 new filters that are powered by Adobe Sensei AI technology. You'll find the Mixer effect as a new tool, and new presets and smart tools as well. Now that we've been introduced to the new features by Adobe Photoshop and Adobe Photoshop elements, you'd be excited to know that you get a lot with the Big three, which are inaudible Adobe Photoshop, InDesign, and Illustrator. **Adobe has come up with a new way to use the professional product and you can find it by opening Photoshop and choosing File > Customize and then hitting the Play button. After this, you'll get to see the beginning of the Customization Interface which includes the following: Customise: This will open a window that will allow you to create and change various settings and parameters for Photoshop. The new interface is quite user-friendly and it will even guide you as you create shared presets and add new steps to the existing steps. The interface also enables you to change the core security settings like allowing access to dark mode, allowing desktop and mobile, allowing cloud access, etc. with one click. Do you know that you can change the color separately for each element and the change is compatible with the API? This is one of many compressing options that are available in the Watercolor preset. Here are some of the features that you can get from the older versions of Photoshop:**

<https://zeno.fm/radio/minecraft-v1-8-3-full-crack-actualizable-anteriores-versiones> <https://zeno.fm/radio/solucionario-preparacion-y-evaluacion-de-proyectos-sapag> <https://zeno.fm/radio/full-toad-for-oracle-9-6-0-27-portable> <https://zeno.fm/radio/orcad-9-2-full-version-software-free-download-rar> <https://zeno.fm/radio/prototype-3-free-download-pc-game-full-version> <https://zeno.fm/radio/steam-crack-by-nicolo> <https://zeno.fm/radio/hawx-2-activation-code-free> <https://zeno.fm/radio/toyota-techstream-keygen-activation-crack>

"We make Photoshop the most powerful, fastest, and fastest growing image editing tool in the world, and in the next few months we will continue to provide the tools to empower creatives and make their work easier," said Laura Ries, vice president of Photoshop and Creative Cloud. "We've been listening to our customers and are responding to their needs with a series of exciting updates for language, selection, web, and of course, AI for new and powerful creative workflows." We continue to nurture a rich creative community of professionals with an expansive array of new features, including signature preset filters in Service Workspaces. Brand new Service Workspaces enable you to hand-pick source RAW images, create and share workflows in an online workspace with collaborators and work together quickly and easily, and bring intuitive cloud collaboration, publishing and design capabilities to Adobe Sensei. As always, we are dedicated to providing the best-in-class productivity tools for photographers as well as a more premium experience in Photoshop for up-and-coming artists and designers, and will continue to innovate the way people create, animate and publish. New digital content creation innovations will continue into the year 2022 as well, with a focus on bringing speed, ease and professional standards to the online visual communication experience. Learn more at the #AdobeMAX event on October 28 in Las Vegas. Tags:Adobe Photoshop, Photoshop, CS, CC, Annual conference, Adobe MAX, technology, innovations, new, features, Features, websites, features, workflows, program, cs, adobe, edge, cs, usa, planners, ai, cloud, web, workspace, collaboration, cloud, phone, today, event, acc, email, conference, work, products, fruits, and updates.

You can use somme reshaping tools to alter the shape of an image. The Reshape tool easily allows you to distort, resize, or twist an image. You can also use the Skew tool to apply a 3D perspective. The Warp tool allows you to stretch or shrink an image. The Content-Aware feature is a powerful tool for the selection of photographs. You can easily make an accurate selection thanks to the Content-Aware technology, which enables you to edit the selection of the objects with a brush and to correct mistakes very easily. There are single-color and multi-color tools. You can use the singlecolor tool to paint individual bits of an image, based on the color of its surroundings. You can paint single areas to quickly enhance a photo. For instance, you can paint the sky to make a brighter photo. The gradient tool enables you to change the color within areas. You can paint a gradient for a new color or use a gradient to shade an image. You can also use a gradient to copy the behavior of an image and copy it to a new location. Features are the designed tools for the designers to implement, like many kinds of designs, such as Line, Polygon, path. Elements are the geometric tools for users to draw the element lit included some kind of shape or path, like Rectangular, ovals, circles and so on. Inevitably there is no single perfect tool to implement these kinds of features, and the users have to choose the best tools to make the elements. Since adding a lot of tools, the system adds the complexity of the tools and the options, and the workflow gets more complicated, which can be very useful, but at the same time, it causes the problem of unnecessary details. To ensure that the user faces a simple, fast and intuitive software, and to keep the workflow simple and intuitive, we must remove the unnecessary tools and the options of an operator.